## Digitale Regelkreise

Ein einfacher Einstieg mit dem Programm uLINSY

von Dr. techn. Felix Gausch, Dr. techn. Anton Hofer Institut für Regelungstechnik Technische Universität Graz und Univ.-Prof. Dr. techn. Kurt Schlacher Institut für Regelungstechnik und Elektrische Antriebe Universität Linz

2., durchgesehene und korrigierte Auflage

Mit 75 Bildern, 9 Tabellen und einer Programmdiskette

R. Oldenbourg Verlag München Wien 1993

## Inhaltsverzeichnis

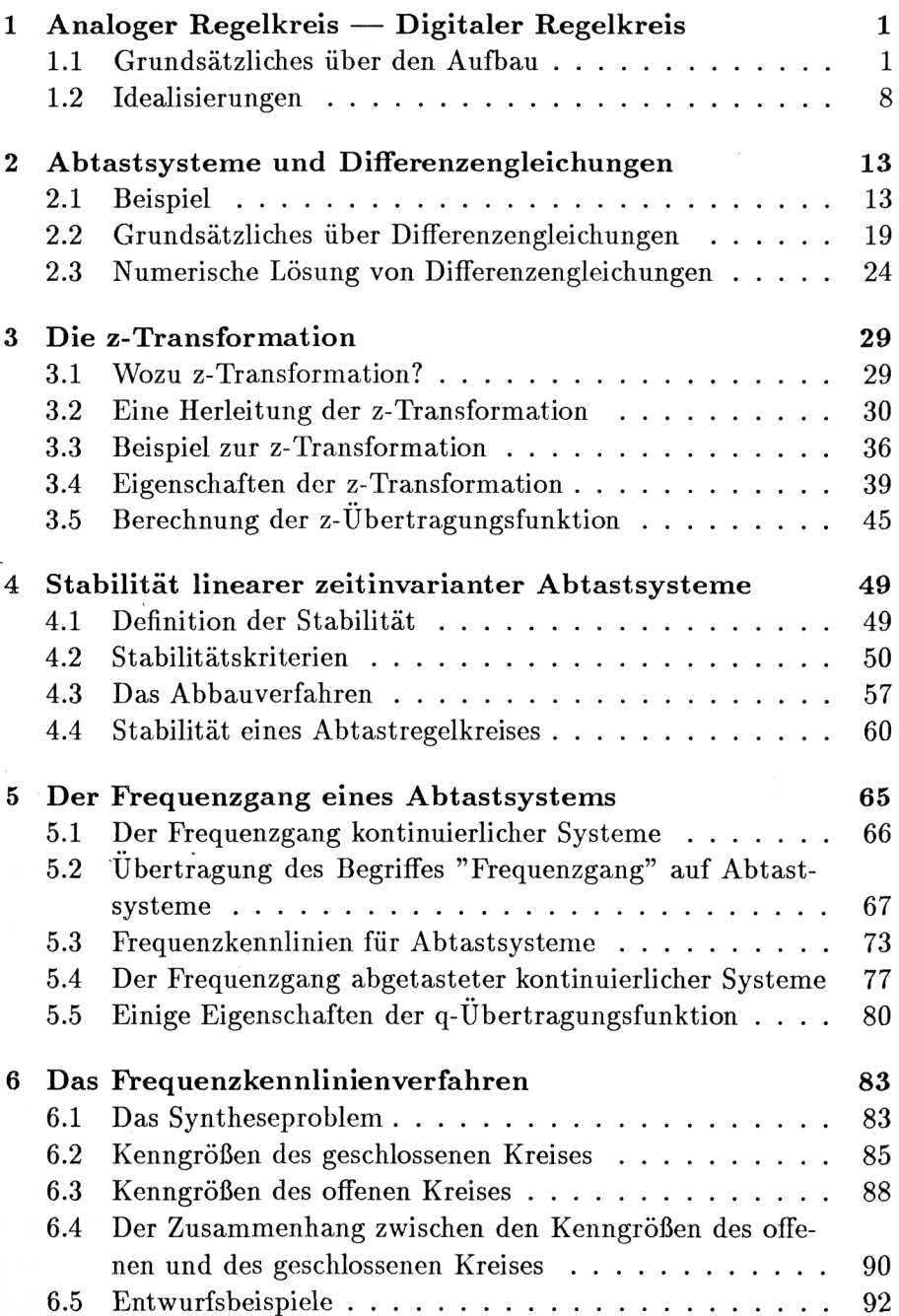

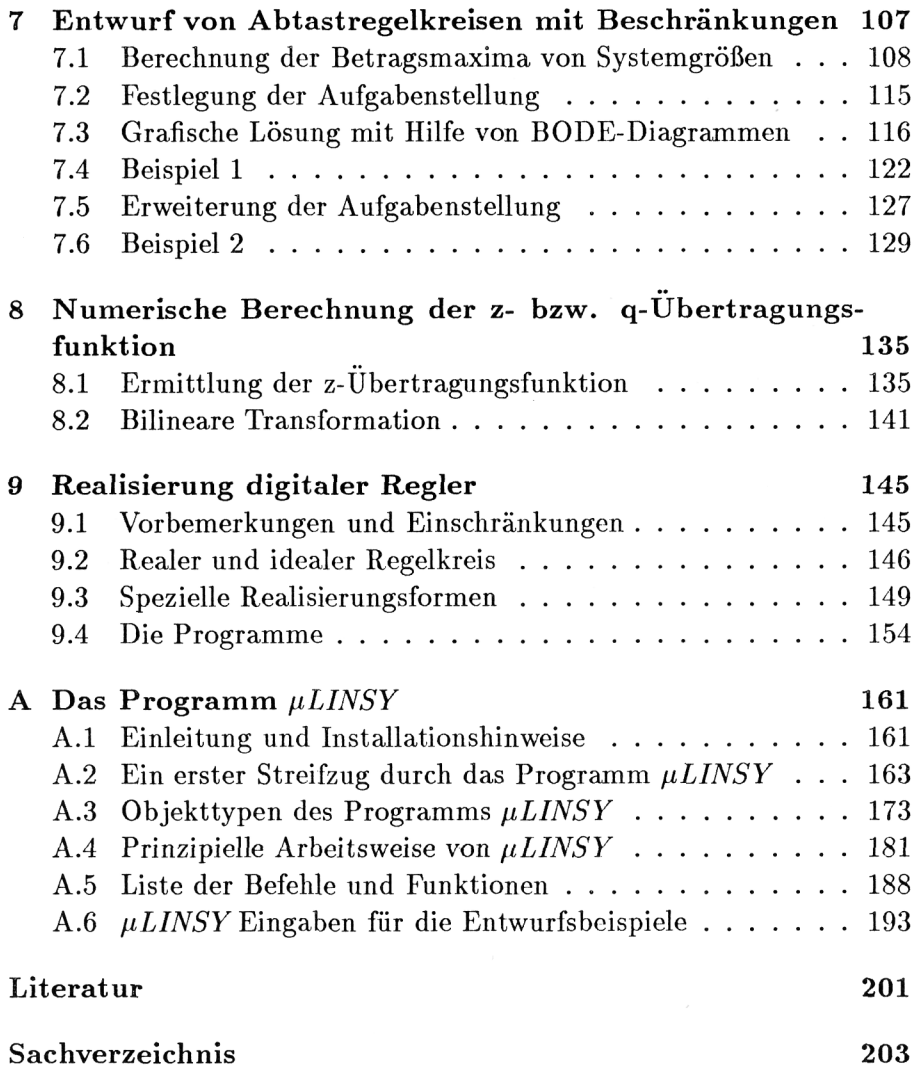

 $\label{eq:2.1} \frac{1}{\sqrt{2}}\int_{\mathbb{R}^3}\frac{1}{\sqrt{2}}\left(\frac{1}{\sqrt{2}}\right)^2\frac{1}{\sqrt{2}}\left(\frac{1}{\sqrt{2}}\right)^2\frac{1}{\sqrt{2}}\left(\frac{1}{\sqrt{2}}\right)^2\frac{1}{\sqrt{2}}\left(\frac{1}{\sqrt{2}}\right)^2.$ 

**•**